Name:

**Enrolment No:** 

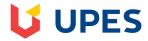

Semester: V

## UNIVERSITY OF PETROLEUM AND ENERGY STUDIES

**End Semester Examination, December 2018** 

Course: OOPs through Java(CSEG319)

**Programme: B.Tech (CSE+CL-LLB)** 

| Time:  | Γime: 03 hrs. Max. N                                                                                                    |                    | Marks: 100 |  |
|--------|----------------------------------------------------------------------------------------------------|--------------------|------------|--|
|        | SECTION A                                                                                                    |                    |            |  |
| S. No. |                                                                                                    | Marks              | CO         |  |
| Q 1    | What is JDBC driver? Discuss all types of drivers.                                                                                                    | 4                  | CO3        |  |
| Q 2    | What is the use of this and super keyword? Illustrate through suitable example.                                                                                                    | 4 CO1              |            |  |
| Q 3    | What is the difference between HashMap and Hashtable?                                                                                                    | 4 CO4              |            |  |
| Q 4    | What does the hashCode() method?                                                                                                    | 4 CO4              |            |  |
| Q 5    | Write the name of the method through which we can reverse an ArrayList. Explain with suitable example.                                                                                                    | 4                  | CO4        |  |
|        | SECTION B                                                                                                    |                    |            |  |
| Q 6    | Differentiate throw and throws in exception Handling. Write a sample code to throw and handle an exception.                                                                                                    | o throw 10 CO1     |            |  |
| Q 7    | Develop the simple real time application program to illustrate the use of multithreading.                                                                                                    | 10 CO2             |            |  |
| Q 8    | What are sockets? How are sockets represented in the Java programming language?                                                                                                    | 10 CO <sub>4</sub> |            |  |
| Q 9    | Write a program in java that accept two two-dimensional array and perform the Transpose of matrix.  OR  Write a program in java that accept two two-dimensional array and perform the matrix multiplication.                                       | 10                 | CO1        |  |
|        | SECTION-C                                                                                                    |                    |            |  |
| Q 10   | Create a database table to store the records of employee in a company. Use getConnection function to connect the database. The statement object uses executeUpdate function to create a table.  OR                                                 | 20                 | CO3        |  |
|        | Create a database of employee of company in mysql and then use java program to access the database for inserting information of employees in database. The SQL statement can be used to view the details of the data of employees in the database. |                    |            |  |

| Q 11 | Explain Layout M following applet u |                 | yout:        | ava also w | vrite the Ap | oplet Code for | the |     |
|------|-------------------------------------|-----------------|--------------|------------|--------------|----------------|-----|-----|
|      |                                     | Applet Viewer   | : Grid.class |            |              |                |     |     |
|      |                                     | 1               | 2            | 3          | 4            |                |     |     |
|      |                                     | 5               | 6            | 7          | 8            |                | 20  | CO2 |
|      |                                     | 9               | 10           |            |              |                |     |     |
|      |                                     | Applet started. |              |            |              |                |     |     |

Name:

**Enrolment No:** 

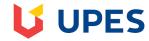

Semester: V

## **UNIVERSITY OF PETROLEUM AND ENERGY STUDIES**

**End Semester Examination, December 2018** 

Course: OOPs through Java(CSEG319)

Programme: B.Tech (CSE+CL-LLB)

Time: 03 hrs. Max. Marks: 100

|        | SECTION A                                                                                                    |       |     |  |
|--------|----------------------------------------------------------------------------------------------------|-------|-----|--|
| S. No. |                                                                                                    | Marks | СО  |  |
| Q 1    | Discuss any two JDBC drivers, also write their advantages and disadvantages.                                                                                                    | 4     | CO3 |  |
| Q 2    | Explain the constructor method. How it is different from other member function?                                                                                                   | 4     | CO1 |  |
| Q 3    | Explain various interfaces used in Collection framework?                                                                                                    |       | CO4 |  |
| Q 4    | What is the difference between Iterator and Enumeration?                                                                                                    |       |     |  |
| Q 5    | How to sort ArrayList in descending order?                                                                                                    | 4     | CO4 |  |
|        | SECTION B                                                                                                    | 1     |     |  |
| Q 6    | What are the differences between final, finally, and finalize in java? Explain the logic with example.                                                                            |       |     |  |
| Q 7    | Why thread synchronization is important in threading, explain with suitable example.                                                                                              | 10    | CO2 |  |
| Q 8    | What are the key steps in writing to a URL connection?                                                                                                    | 10    | CO4 |  |
| Q 9    | Write a program in java that accept two two-dimensional array and perform the Transpose of matrix.                                                                                |       |     |  |
|        | OR                                                                                                    | 10    | CO1 |  |
|        | Write a program in java that accept two two-dimensional array and perform the matrix multiplication.                                                                              |       |     |  |
|        | SECTION-C                                                                                                    |       |     |  |
| Q 10   | Create a database table to store the records of student indicating name, roll no., class, city, address etc. Fill the records in the data table using jdbc driver connection.  OR | 20    | GG2 |  |
|        | Create a database for banking operation in mysql and then use Java program to perform operation of inserting data of accounts of the customers and view the accounts.             | 20    | CO3 |  |
| Q 11   | Write the Applet Code for the following two Web Pages:                                                                                                    | 20    | CO2 |  |

|           | NAME BASIC SALARY GROSS                                                                                                    | GROSS SALARY Hello Name Your Gross Sal is: Rs |  |  |  |
|-----------|----------------------------------------------------------------------------------------------------|-----------------------------------------------|--|--|--|
|           | basic.html                                                                                                    | Gross.html                                    |  |  |  |
|           | The basic.html page will take name and Basic Salary as input and Gross.html will calculate Gross Salary and display on another web page. |                                               |  |  |  |
| The calcu | The calculation for Gross Salary is as per the following formula.                                                                        |                                               |  |  |  |
| Gross Sal | Gross Salary = Basic + HRA+DA                                                                                                    |                                               |  |  |  |
| Where,    | Where,                                                                                                    |                                               |  |  |  |
| HRA = 2   | HRA = 20% of Basic,                                                                                                    |                                               |  |  |  |
| DA = 90   | DA = 90% of Basic.                                                                                                    |                                               |  |  |  |